## Applications

- Linear regression
- Nonlinear regression
- Generalized linear regression
	- Poisson
	- Binomial
- Hierarchical models
- These can contain lots of parameters, so the posterior distribution is always multidimensional.

• **York rainfall data: x= in November, y= in December**

```
model{
for(i in 1:10){
y[i] \sim dnorm(mu[i], tau)
mu[i] <- beta[1] + beta[2]*x[i] \qquad \qquad \qquad # unstandardized x
# mu[i] <- beta[1]+ beta[2]*(x[i]-mean(x[])) # standardized x
}
for(i in 1:2){
beta[i] ~ dnorm(0,0.001)
}
tau \sim dgamma(0.01, 0.01)# prediction with given fixed value xnew:
ynew ~ dnorm(munew,tau); munew <- beta[1] + beta[2]*xnew
# munew <-beta[1] + beta[2]*(xnew-mean(x[])) # standardized covariates
}
                                 list(y = c(41,52,18.7,55,40,29.2,51,17.6,46.6,57),
                                 x = c(23.9,43.3,36.3,40.6,57,52.5,46.1,142,112.6,23.7))
```
**Interpretation of beta[1] in both cases? E(y | x=0) vs E(y|x=mean(x))**

#### • **Priors:**

- Uninformative, independent:  $\pi(\beta_1)$   $\pi(\beta_2)$  typically 'flat distributions'.
- Also possible: joint prior  $\pi(\beta_1, \beta_2)$  could be multinormal distribution.
- Informative priors? Difficult to think directly regression parameters. Could think the observable outcome y\* for a given explanatory variable x\* and set a prior for this  $y^* \rightarrow$  solve regression parameters from this.  $\rightarrow$  **'Induced prior for**  $\beta'$ **.** Needs as many priors as there are parameters.
- *Partially informative priors:* set standard uninformative priors for some parameters, but informative for others.
- Also: Can define functional constraints between parameters, and hierarchical structures.

- **Standardization of explanatory variables X:**
- Can standardize as
	- $(x-mean(x))$
	- $(x-mean(x))/sd(x)$
- This can make Gibbs sampling more efficient, because it affects the posterior correlations of the regression parameters.
- See the effect in BUGS simulations…

• With prior  $\pi(\beta,\tau) \propto 1/\tau$  the conditional posterior  $\pi(\beta \mid \tau, X, Y)$  of regression parameters  $\beta$  is:

Normal( $(X^TX)^{-1}X^TY$ ,  $(X^TX)^{-1} \sigma^2$ )

- Here X is the design matrix, and  $\beta^* = (X^T X)^{-1} X^T Y$  is also the same as **least squares estimate** of regression parameters  $\beta$ .
- **•** Posterior  $\pi(\tau \mid X, Y)$  of precision parameter  $\tau$  is

Gamma( (n-r)/2,  $(Y-X\beta^*)^T(Y-X\beta^*)/2$  )

This looks similar to the earlier shown posterior of  $\mu$ , $\tau$ , based on normally distributed data X.

- Sampling from the posterior could be done 'manually' by simple Monte Carlo, in which  $\tau$  is first sampled from this Gamma-density, and then  $\beta$  from the multivariate normal density, conditional on t.
	- This could be done in R
- In BUGS, we can also try other priors which do not lead to the previous analytically solvable posterior…

- Missing values occur in many application data sets!
- Missing values of Y are easy to handle. ('NA')
- Missing values of X would require an additional model structure, to give a welldefined conditional distribution for them.
- Bayesian "imputation technique" of missing values is to sample the missing values from the *joint posterior distribution, together with all other unknowns.*

• **An example with seasonal fluctuations: atmospheric CO<sup>2</sup> , monthly, Mauna Loa, Hawaii**

list(N=120,x=c(368.18,366.87,366.94,368.27,369.62,370.47, 371.44,372.39,373.32,373.77,373.13,371.51,369.59,368.12, 368.38,369.64,371.11,372.38,373.08,373.87,374.93,375.58, 375.44,373.91,371.77,370.72,370.5,372.19,373.71,374.92, 375.63,376.51,377.75,378.54,378.21,376.65,374.28,373.12, 373.1,374.67,375.97,377.03,377.87,378.88,380.42,380.62, 379.66,377.48,376.07,374.1,374.47,376.15,377.51,378.43, 379.7,380.91,382.2,382.45,382.14,380.6,378.6,376.72, 376.98,378.29,380.07,381.36,382.19,382.65,384.65, 384.94,384.01,382.15,380.33,378.81,379.06,380.17, 381.85,382.88,383.77,384.42,386.36,386.53,386.01, 384.45,381.96,342,

385.72,385.96,387.18,388.5,387.88,386.38,384.15, 383.07,382.98,384.11,385.54,386.93,387.42,388.77, 389.46,390.18,389.43,387.81)

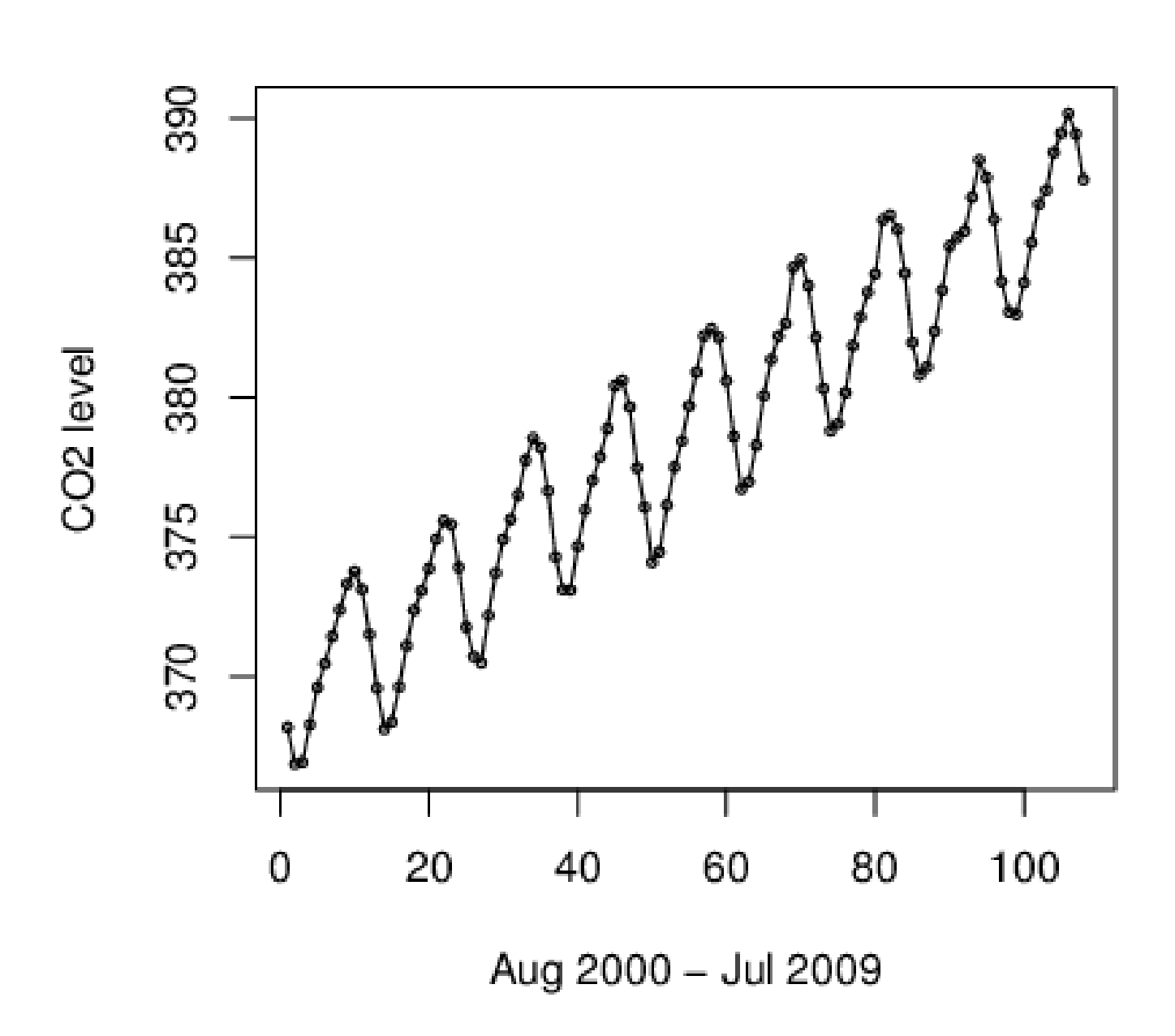

• **Linear and nonlinear terms: trend + seasonality**

```
model{
tau ~ dgamma(0.01,0.01);
for(i in 1:5){a[i]} \sim \text{dnorm}(0,0.001)for(i in 1:N)\{month[i] <- i
x[i] \sim dnorm(mu[i], tau)
mu[i]<- a[1]+a[2]*i+a[3]*sin(2*pi*i/12)+a[4]*cos(2*pi*i/12)
}
pi <- 3.1415926
}
```
## Generalized linear regression

- **Example of generalized linear Poisson modeling**
- Data:
	- Number of lung cancer cases **Xage,city**
	- **Population counts pop**<sub>age,city</sub>
	- In age groups, in different cities, in 1968-1971.
- Model: (log-linear for  $\lambda_{i,j}$   $\rightarrow$  link function)
	- Use the first age group in the first city as a reference, to define **age effects** and **city effects**
	- $\log(\lambda_{\text{age,city}}) = \mu_0 + \alpha_{\text{age}} + \alpha_{\text{city}}$ , with  $\alpha_{\text{age=1}} = \alpha_{\text{city=1}} = 0$
	- $X_{\text{age,city}} \sim \text{Poisson}(4\lambda_{\text{age,city}} \text{pop}_{\text{age,city}})$

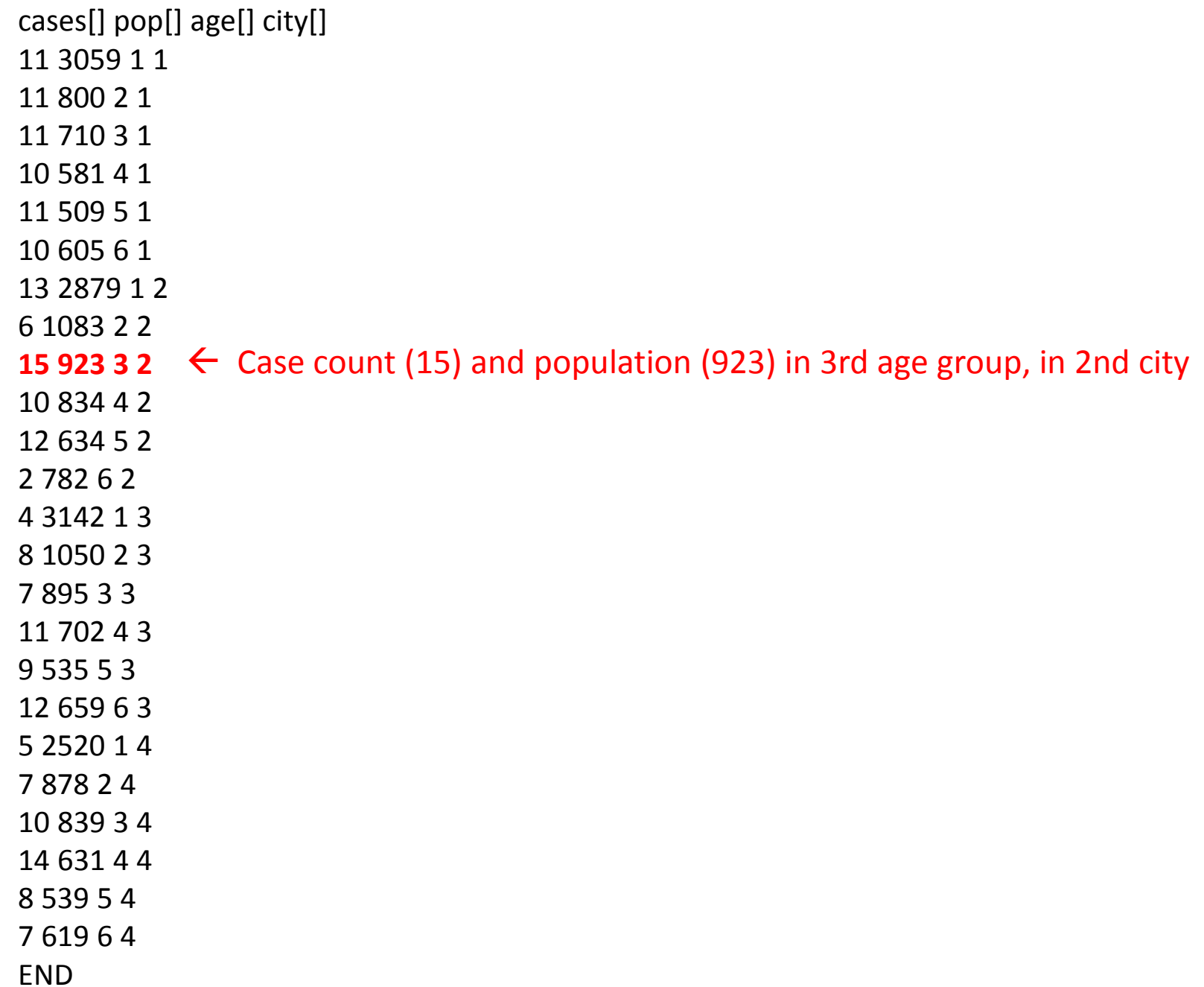

## design matrix **X**:

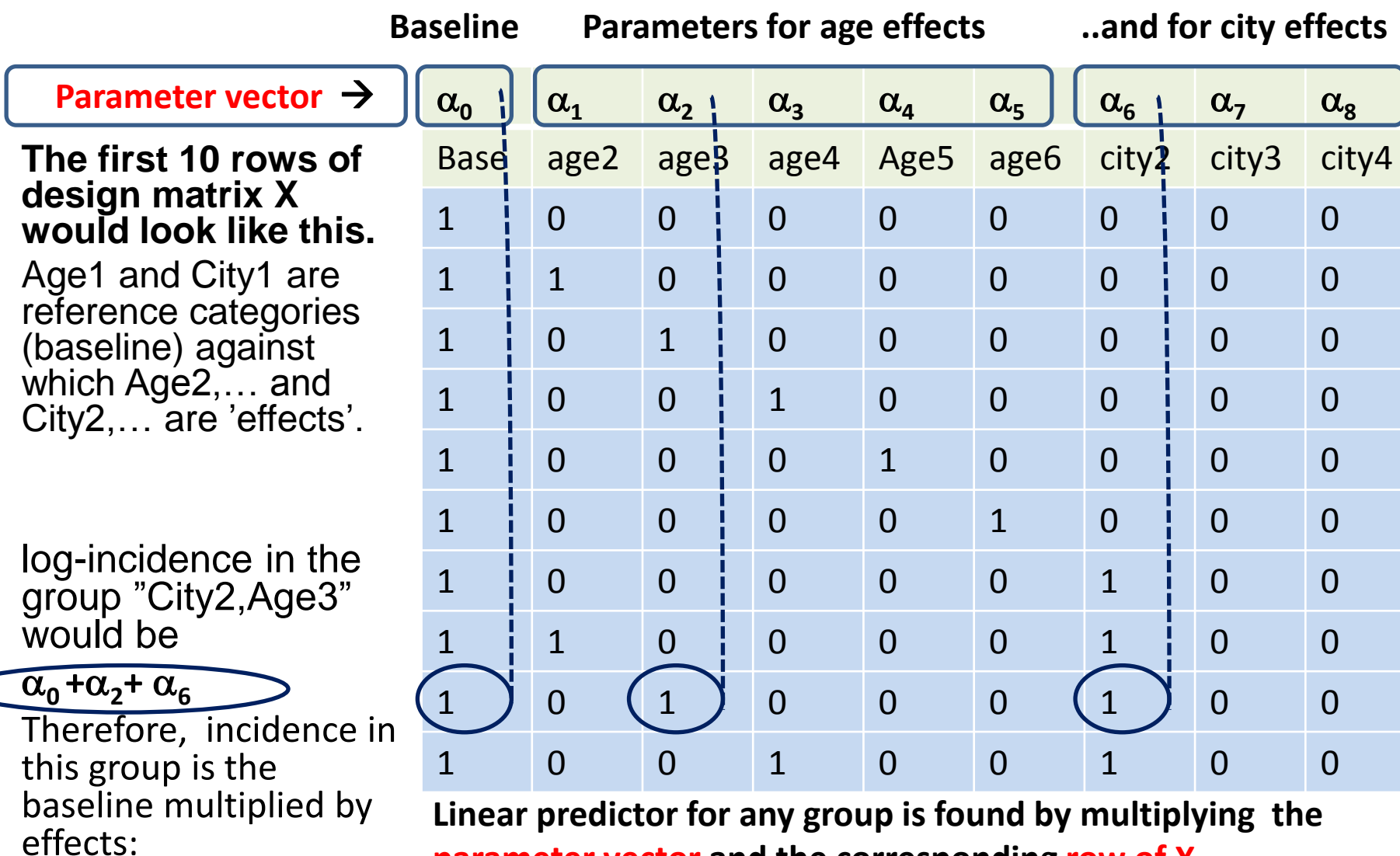

**parameter vector and the corresponding row of X.**

 $\text{Exp}(\alpha_0)$ Exp $(\alpha_2)$  Exp $(\alpha_6)$ 

# BUGS 'tricks' using design matrix

```
model{ # design matrix X could also be written beforehand in data 
         # but it is here constructed from 'age' and 'city'.
         # The linear predictor can then be computed using inprod.
for(i in 1:24){
cases[i] ~ dpois(mu[i]); group[i] <- i
mu[i] <- pop[i]*4*lambda[i] # lambda = incidence per year
LA[i] <- lambda[i]/100000 # LA = inc. per 10^5 per year
log(lambda[i]) <- inprod(alpha[],X[i,]) # link function
X[i, 1] < -1for(k in 2:6)\{X[i,k] \leq \text{equals}(age[i],k)\}for(k in 2:4)\{X[i, k+5] <- equals(city[i],k) }
}
for(k in 1:9){ alpha[k] \sim dnorm(0,0.001) # priors for all effect-parameters
             A[k] \leq -exp(alpha[k]) # multiplicative effects
  }
}
```
# Generalized linear: Binomial

- Explanatory variables X for p
	- $Y_i \sim Bin(p_i, n_i)$
	- For each group i, there are variables X which are thought to explain p.
	- This needs some *link function* between p and effects  $\alpha$ , for example logit:

 $logit(p_i) = log(p_i/(1-p_i)) = \alpha_0 + \alpha_1 X_{i1} + \alpha_2 X_{i2} + \alpha_3 X_{i3}.$ 

• Or probit:

probit(p<sub>i</sub>) =  $\Phi^{-1}(p_i) = \alpha_0 + \alpha_1 X_{i1} + \alpha_2 X_{i2} + \alpha_3 X_{i3}$ .

 $\Phi^{-1}$  is the inverse of cumulative probability for N(0,1)

- X could be categorical or continuous or both.
- Priors are set for parameters  $\alpha$ .

## Generalized linear: Binomial

• With these link functions, the data model (likelihood) is either

$$
\pi(y \mid \alpha) = \prod_{i=1}^n {n_i \choose y_i} \left(\frac{e^{\eta_i}}{1 + e^{\eta_i}}\right)^{y_i} \left(\frac{1}{1 + e^{\eta_i}}\right)^{n_i - y_i}
$$

or

$$
\pi(y | \alpha) = \prod_{i=1}^n {n_i \choose y_i} (\Phi(\eta_i))^{y_i} (1 - \Phi(\eta_i))^{n_i - y_i}
$$

Here  $\eta_i$  is the linear expression (real number)  $= \alpha_0 + \alpha_1 X_{11} + \alpha_2 X_{12} + \alpha_3 X_{13}$ .

## Generalized linear: Binomial

• Linear term could be extended by *random effects*

$$
\alpha_0 + \alpha_1 X_{i1} + \alpha_2 X_{i2} + \alpha_3 X_{i3} + \beta_j
$$
  

$$
\beta_j \sim N(0, \sigma^2)
$$

- With a prior on  $\sigma^2$ . This could describe group specific 'random' differences that are not well explained by the 'systematic' effects X.
- This makes already a hierarchical model.

• Model the space shuttle O-ring failures as a function of temperature at launch.

 $Logit(p_i) = \alpha_0 + \alpha_1 X_i$ 

- Here X is temperature.
- The observations are interpreted as binary indicators (failure=yes/no) to describe if any of the O-rings failed, for each flight.

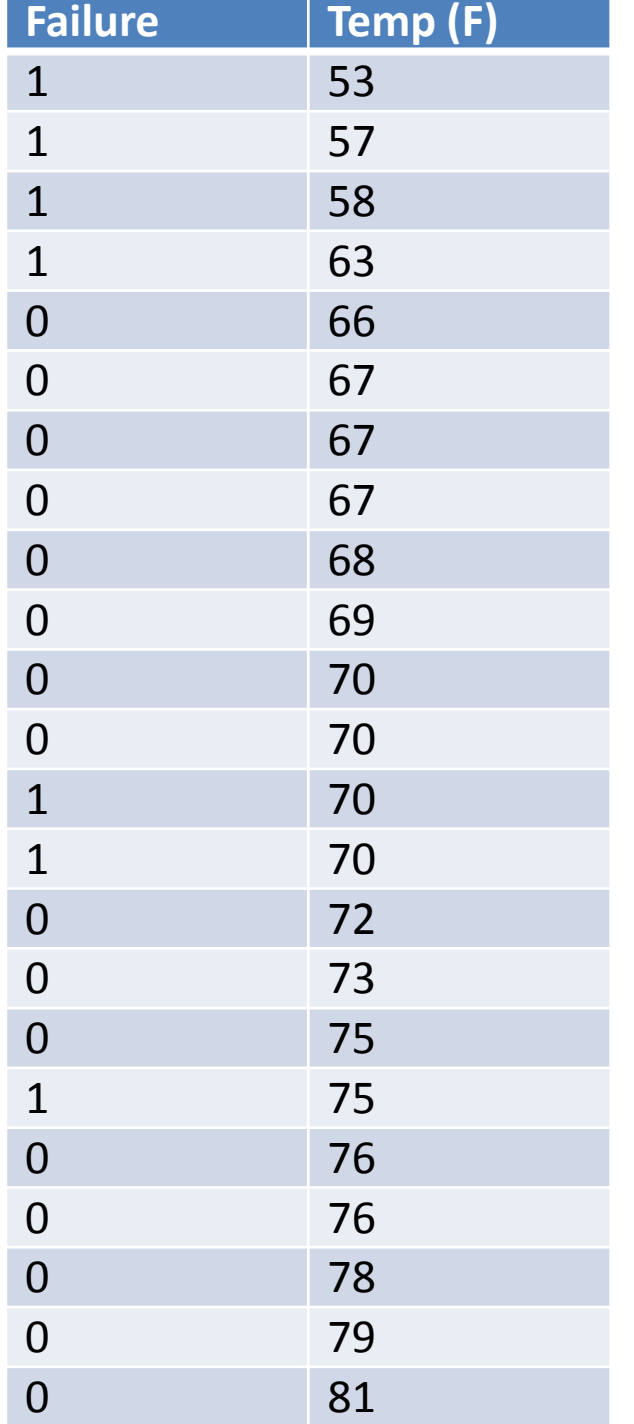

#### **O-ring data BUGS:** model{ for(i in 1:23){ Fail[i]  $\sim$  dbern(p[i])  $logit(p[i]) < -a[1]+a[2]*T[i]$ } for(i in 1:2){a[i]~dnorm(0,0.001)} }

Standardized T: Ts[i] <- (T[i]-mean(T[]))/sd(T[])

- Freezing point is at F=32.
- Make prediction of the proportion of failures under F=31. (Temperature when Challenger exploded). logit(p31) <- a[1]+a[2]\*31
- Lowest observed Temp was F=53, so prediction should be uncertain because we are extrapolating long way down.

- **Informative prior approach:**
- Expert assessment on p, considering two temperatures 55F and 75F
	- The chosen temperatures should be 'enough' apart from each other, so we could have independent opinion on both situations.
	- The chosen temperatures should be meaningful to the expert, so that there is an opinion about p at those temps.
	- The resulting matrix X should be nonsingular, so it can be inverted.
- $logit(p55)=a[1]+a[2]*55$
- $logit(p75)=a[1]+a[2]*75$
- $\rightarrow$  solve a[1] and a[2] from this...

• Solving the equations leads to

a[1]=(75/20)\*logit(p55)-(55/20)\*logit(p75) a[2]=(-1/20)\*logit(p55)+(1/20)\*logit(p75)

- In matrix notation:  $\alpha = X'^{-1} F^{-1} (p')$ , where X' is the design matrix with chosen Xvalues, and p' is the corresponding vector of p, for which expert opinion is obtained, and F is the link function.
- Setting a prior on those p', *induces* a prior on paramerers  $\alpha$ .

- As a result: we might have expert opinion which gives priors
	- $p55 \sim \text{Beta}(1.6,1)$
	- $p75 \sim Beta(1, 1.6)$
- In BUGS, just write these priors for p55 and p75, and the parameters a[] are then simply a function of these

 $a[1] \leftarrow$  ... and  $a[2] \leftarrow$  ...

- With the original x values, we solve a[] from  $logit\left(\frac{p55}{q}\right) = \begin{bmatrix} 1 & 55 \\ 4 & -1 \end{bmatrix} \alpha = X'\alpha$  $p75$  | 1 75 |  $\sim$  $p55$ )  $\begin{bmatrix} 1 & 55 \end{bmatrix}$  $\alpha = X' \alpha$  $\mathbf{J}$  and  $\mathbf{J}$  and  $\mathbf{J}$  $\frac{1}{\sqrt{2}}$  $\begin{vmatrix} 1 & 75 \end{vmatrix}$   $\alpha = X \alpha$  $\begin{bmatrix} 1 & 75 \end{bmatrix}$  $\begin{vmatrix} 1 & 55 \end{vmatrix}$  $\left|=\left| \begin{array}{cc} 1 & 0 \\ 1 & 75 \end{array} \right| \alpha = X$  $\begin{bmatrix} 1 & 75 \end{bmatrix}$  $\left| 1 \right| 55 \right|$  $\vert_{n75}|^{\equiv}$   $\vert_{1}$   $\vert_{75}|^{\prime}$  $\left(p75\right)$   $\left[1\quad75\right]$  $\begin{pmatrix} p55 \\ 155 \end{pmatrix}$  $1 \t75$  $\begin{bmatrix} 1 & 55 \end{bmatrix}$  $75$  | 1 75 |  $3\frac{3}{2}$ 55)  $\begin{bmatrix} 1 & 55 \end{bmatrix}$  $\logit\left(\frac{P^{\circ}}{P}\right) = \left(\frac{P}{P}\right)^{T}$
- With standardized values Z=(x-mean(x))/sd(x) we solve b[] from  $logit\left(\frac{p55}{p75}\right) = \left|\frac{1}{1} - \frac{2.06}{0.77}\right| \beta = Z'\beta$ *p*75 | 1 0.77 |  $\sim$  $p55$ )  $\begin{bmatrix} 1 & -2.06 \end{bmatrix}$  $\beta = Z'\beta$  $\int$  and  $\int$  and  $\int$  $\begin{array}{c} \n\end{array}$  $\begin{vmatrix} 1 & 0 & 77 \end{vmatrix}$   $\beta = Z$  $\begin{bmatrix} 1 & 0.77 \end{bmatrix}$  $\begin{bmatrix} 1 & -2.06 \end{bmatrix}$   $\alpha$   $\alpha$  $= \begin{vmatrix} 1 & 2.08 \\ 1 & 0.77 \end{vmatrix} \beta$  $\begin{bmatrix} 1 & 0.77 \end{bmatrix}$  $\left| \begin{array}{c} 1 & -2.06 \end{array} \right|_{\Omega}$  $\begin{vmatrix} 2 & 75 \\ 1 & 0 \end{vmatrix}$  $\binom{p}{5}$   $\binom{1}{0.7}$  $\binom{p55}{1}$   $\binom{1}{}$  -2.0  $1 \quad 0.77$   $\vert \qquad \vert^2$  $\begin{bmatrix} 1 & -2.06 \end{bmatrix}$   $\begin{bmatrix} 2 & 7/8 \end{bmatrix}$  $75$  | 1 0.77  $\vert$ 55)  $\begin{bmatrix} 1 & -2.06 \end{bmatrix}$ logit

Because now the model is written with parameters  $\beta$ corresponding to the standardized values.

# Default priors?

- Uninformative priors?
	- When no substantial prior knowledge available
	- Could use vague priors for probabilities p, corresponding to selected value combinations of explanatory variables, which induces prior for the regression parameters  $\alpha$ .
	- For all k regression parameters, need k equations to be solved! (transform from  $p_1,...,p_k$  to  $\alpha_1$ ,...,  $\alpha_k$ )
	- Could use vague prior for regression parameters  $\alpha$
	- With small sample and/or true p near 0 or 1, different priors could cause bigger difference in posterior.

#### Small data & true p near 0 or 1? -See effect with basic model-

model{

}

```
x \sim dbin(p[1],n[1]); p[1] \sim dbeta(1,1)
```

```
y \sim dbin(p[2],n[2])
```

```
logit(p[2]) \leq theta;
```

```
theta \sim dnorm(0,tau); tau <-1/2.71
```

```
z \sim dbin(p[3],n[3])
```

```
logit(p[3]) <- eta;
```
eta  $\sim$  dnorm(0,0.001)

```
list(x=4,y=4,z=4,n=c(10,10,10)) 
list(x=0,y=0,z=0,n=c(10,10,10))
```
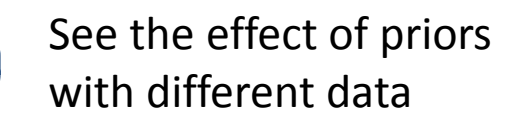

## Usual Prior choices for  $\alpha$

- Improper flat priors  $\pi(\alpha_i) \propto 1$  for all i.
- Vague normal priors  $\pi(\alpha_i)$  =N(0,0.001) for all i. ( $\tau$ =0.001)
- Vague multinormal priors  $\pi(\alpha_{i},...,\alpha_{k}) = MN(0,T)$
- As a result, with logit(p) transformation these priors put most of the prior probability near 0 and near 1.
- *Usually* not much effect on posterior, but check this with sensitivity analysis.
- Possible recommendation: Normal priors for  $\alpha$  with such variance that the induced prior on p will be closely uniform.

# Hierarchical models

- **Example: hierarchical binomial model**
- Could be constructed in different ways:
- Basic model for observations is  $X_i \sim bin(n_i, p_i)$  in groups i=1,...,n
- With prior for p:
- $p_i \sim \text{beta}(a,b)$  # variation between groups
- $\pi(a)$ ,  $\pi(b)$  are some hyper prior densities.
- Or with prior for logit(p):
- logit( $p_i$ ) ~  $N(\mu,\sigma^2)$  # variation between groups
- $\pi(\mu)$ ,  $\pi(\tau)$  are some hyper prior densities.
- The parameters for the hyper prior distribution are also unknown and to be estimated with all other parameters.

# Hierarchical models

- **Example: hierarchical normal model**
- $X_i \sim N(\mu_i, \sigma^2_i)$
- $\mu_i \sim N(\mu, \sigma^2)$
- $\pi(\mu)$ ,  $\pi(\sigma^2_{0})$  are some hyper prior densities.
- Here,  $\mu$  is the global (grand) mean, and  $\mu_i$  is the mean of group i.
- Variance parameters describe between group variation and within group variation.
- Can make predictions for new groups, or new individuals within groups.
- By integrating over  $\mu_i$  with respect to N( $\mu$ ,  $\sigma^2$ <sub>0</sub>) we get  $X_i \sim N(\mu, \sigma^2 + \sigma^2)$  so that  $\sigma^2 + \sigma^2$  = total variance.

# Hierarchical models  $\mu$  $\mu_1$  $\mu_2$   $\mu_3$  $\mathsf{x}_{11} (\mathsf{x}_{12}) (\mathsf{x}_{13})$ If not much data for  $\mu_3$ , its estimate is driven by the global information. If plenty of 'local' data for  $\mu_3$ , it is driven by that.

≈ balancing between local data, and global 'prior'.

 $\mu_4$ 

# Hierarchical models

- If not hierarchical model for hierarchical data, then what?
	- Could analyze each group *separately*
	- Could analyze all groups as *pooled*
	- Either way we *lose information*.
- Hierarchical model accounts for group specific differences, but borrows strength from all data.

 $\rightarrow$  e.g. evidence synthesis from multiple sources, meta-analyses, spatial smoothing, etc.

• Assuming  $\sigma^2$ <sub>i</sub>= $\sigma^2$ , within all groups, so that mean(x<sub>i</sub>)  $\sim N(\mu_i, \sigma^2/n_i)$  and using new notation  $\sigma^2/n_i = \sigma^2$ , the structure is:

level 1:  $N(x_{ii} | \mu_i, \sigma^2)$ , that is:  $N(\bar{x}_i | \mu_i, \sigma^2)$ , where  $\sigma_i^2 = \sigma^2/n_i$  $2<sub>1</sub>$  $N(\mu_i \mid \mu, \sigma_0^2)$  $N(x_{ij} | \mu_i, \sigma^2)$ , that is:  $N(\bar{x}_i | \mu_i, \sigma^2_i)$ , where  $\sigma^2_i = \sigma^2/n_i$ 

- For simplicity, assume first that within group variance  $\sigma^2$  is known.
- Posterior is then of the form: level 2:  $N(\mu_i | \mu, \sigma_0^2)$ <br>
For simplicity, assume first that within<br>
group variance  $\sigma^2$  is <u>known</u>.<br>
Posterior is then of the form:<br>  $\pi(\mu_1, ..., \mu_i, \mu, \sigma_0^2 | x) \propto \pi(\mu, \sigma_0^2) \prod_{i=1}^I N(\mu_i | \mu, \sigma_0^2) \prod_{i=1}^I N(\bar{x}_i | \mu_i,$  $\propto \pi(\mu,\sigma_0^2)\prod_{i=1} N(\mu_i \,|\, \mu,\sigma_0^2)\prod_{i=1} N(\overline{x}_i \,|\, \mu_i,\sigma_i^2)$ *I i*=1  $i \mid \mu_i, \upsilon_i$ *I i*=1  $I_{I}$  ,  $\mu$ ,  $\sigma_{0}^{2}$  | x)  $\propto \pi(\mu, \sigma_{0}^{2})$   $\prod N(\mu_{i} \mid \mu, \sigma_{0}^{2})$   $\prod N(\bar{x}_{i} \mid \mu_{i}, \sigma_{i}^{2})$ 1 1  $0$  )  $\prod$   $\left\{N\setminus\mathcal{N}_i\mid\mu\right\}$  $2\sqrt{1 + M(u + u)}$  $0$  )  $\prod$   $\left\{N\right\}$   $\left\{M_{i}\right\}$   $\left\{P_{i}\right\}$  $\pi(\mu_1,...,\mu_I,\mu,\sigma_0^2 \,|\, x) \propto \pi(\mu,\sigma_0^2) \prod N(\mu_i \,|\, \mu,\sigma_0^2) \prod N(\bar{x}_i \,|\, \mu_i,\sigma_i^2)$

- Note: although prior is hierarchical, this follows from Bayes theorem again.
- With these assumptions, some analytic results can be found:
	- The conditional distribution:

 $\pi(\mu_i \mid \sigma^2, \sigma^2_0, \mu, x) = N(\mu^*_{i}, V_{i})$ 

$$
\mu^*_{i} = \frac{\frac{1}{\sigma_i^2} \bar{x}_i + \frac{1}{\sigma_0^2} \mu}{\frac{1}{\sigma_i^2} + \frac{1}{\sigma_0^2}} \qquad V_i = \frac{1}{\frac{1}{\sigma_i^2} + \frac{1}{\sigma_0^2}}
$$

It shows that the conditional expectation of group mean is a weighted average of  $\mu$  and sample mean of the group (conditionally on  $\sigma^2$ ,  $\sigma^2_{\phantom{2}0}$ ,  $\mu$ , x).

- Furthermore:
	- Level 2 -parameters  $\mu$  and  $\sigma_0$  have posterior of the form  $\pi(\mu,\sigma_0\,|\,\mathsf{x}) = \pi(\mu,\sigma_0)\pi(\mathsf{x}\,|\,\mathsf{\mu}\,,\sigma_0)/\mathsf{c}$
	- Here the likelihood term can be difficult in general, (because it involves integration over unknown group means  $\mu_i$ ), but with Normal-models the following result applies:  $\pi$ (mean(x<sub>i</sub>))=N( $\mu$ ,  $\sigma^2$ <sub>i</sub>+ $\sigma^2$ <sub>0</sub>), so we can write  $\pi$ (x|  $\mu$  , $\sigma_0$ ) as a product of these group specific likelihoods.
	- Using that form, and exploiting product rule which says  $\pi(\mu,\sigma_0|{\bm x}) = \pi(\mu \mid \sigma_0,{\bm x}) \; \pi(\sigma_0|{\bm x})$ , and with some manipulations, we find a solution for  $\pi(\mu | \sigma_0, x)$

• The solution is:  $\pi(\mu | \sigma_0, x) = N(\mu^*, V)$  where

$$
\mu^* = \frac{\sum \frac{\overline{x}_i}{\sigma_i^2 + \sigma_0^2}}{\sum \frac{1}{\sigma_i^2 + \sigma_0^2}} \qquad V^{-1} = \sum \frac{1}{\sigma_i^2 + \sigma_0^2}
$$

- It shows the conditional expectation of grand mean  $\mu$  is a weighted average of group specific sample means.
- Finally: the marginal density of between group variance  $\sigma_0^2$ does not come out as a standard density. As an uninformative prior we could use  $\pi(\sigma_0)$  = const, but the prior  $\pi(\log(\sigma_0))$ =const leads to improper posterior.  $\rightarrow$  A prior  $\tau_0$  ~ Gamma(0.001,0.001) is nearly the same but (barely) proper. Some problems could occur if number of groups is small or if between group variance is small. Then: recommended to use e.g. flat prior for  $\sigma_{0}$ .

## Hierarchical binomial

- For the **hierarchical binomial model**, with betaprior for p<sub>i</sub>, similar issues:
	- Joint distribution of hyper parameters  $\alpha, \beta$  is of the form  $\pi(\alpha,\beta|x) = \pi(\alpha,\beta)\pi(x|\alpha,\beta)/c$
	- The 2nd term (likelihood) can even be expressed as

 $\prod \frac{1(\alpha+p)}{\Gamma(\alpha)\Gamma(\beta)} \frac{1(\alpha+x_i)\Gamma(\beta+n_i-x_i)}{\Gamma(\alpha+\beta+n_i)}$  $\Gamma(\alpha + x_i)\Gamma(\beta + n_i - x_i)$  $\Gamma(\alpha)\Gamma(\beta)$   $\Gamma(\alpha+\beta+n_i)$  $\Gamma(\alpha+\beta) \Gamma(\alpha+x_i)\Gamma(\beta+n_i (\alpha + \beta + n_i)$  $(\alpha + x_i)\Gamma(\beta + n_i - x_i)$  $(\alpha)\Gamma(\beta) \qquad \Gamma(\alpha+\beta-\beta)$  $(\alpha + \beta) \Gamma(\alpha + x_i) \Gamma(\beta)$ *i*  $\iota_i$  *j* **i**  $\varphi$  +  $n_i$   $\chi_i$  *j*  $n_i$ )  $(x_i) \Gamma(\beta + n_i - x_i)$  $\alpha + \beta + n_i$  $\frac{(\alpha + \beta)}{\alpha \Gamma(\beta)} \frac{\Gamma(\alpha + x_i)\Gamma(\beta + n_i - x_i)}{\Gamma(\alpha + \beta + n_i)}$ 

# Hierarchical binomial

- A possible prior (by Gelman et al.) would be to set prior for  $logit(\alpha/(\alpha+\beta))=log(\alpha/\beta)$  and  $log(\alpha+\beta)$ .
- But an improper uniform prior on these yields an improper posterior.
- Practical approach: check numerically by plotting the contours of the joint posterior, or by trying to simulate from it. If improper, this should be noticed  $\rightarrow$  countour lines drift to infinity, simulations do not converge…. (note that also a proper distribution can be almost improper if the tails of the distribution go to zero very slowly, …too slowly)

• log-bacteria counts in 7 samples from each of the 15 batches:

(simulated data based on real data)

# batch specific observations (7 per batch, from 15 batches): x[,1] x[,2] x[,3] x[,4] x[,5] x[,6] x[,7] x[,8] x[,9] x[,10] x[,11] x[,12] x[,13] x[,14] x[,15] 1.9 2.1 1.1 2.5 3.2 3.2 2.9 2.8 3.4 2.3 2.3 2.5 2.1 2.4 1.4 2.6 2.9 1.3 3.1 1.8 2.6 3.6 2.7 3.5 2.7 3.0 3.1 2.7 3.5 2.0 2.9 1.8 1.6 2.4 3.3 3.6 2.1 2.0 2.7 3.0 2.5 2.1 2.6 3.3 1.5 1.8 1.4 1.8 2.8 3.6 2.9 2.5 2.6 3.5 2.4 3.1 2.4 3.2 2.7 1.5 2.8 2.0 0.8 2.7 3.3 2.8 2.0 2.5 3.9 2.8 2.5 2.5 2.7 2.4 1.6 2.2 2.6 2.3 3.2 3.5 3.0 3.1 2.7 2.7 2.5 2.8 2.9 2.6 2.4 0.2 1.1 1.3 2.4 3.4 1.3 2.5 3.5 2.7 3.3 2.2 2.4 1.9 2.7 2.6 1.3 NA NA NA NA NA NA NA NA NA NA NA NA NA NA NA END **(NAs added for prediction)**

```
model{
for(i in 1:15){
mu[i] \sim dnorm(mu0, tau0)
for(j in 1:8){
x[j,i] ~ dnorm(mu[i], tau)
}
}
mu0^{\sim} dunif(-10,10)
tau0 ~ dgamma(0.01,0.01); var0 <- 1/tau0; sigma0 <- sqrt(var0) 
tau ~ dgamma(0.01,0.01); var <- 1/tau; sigma <- sqrt(var)
```
# percentage of between variance from total variance: r <- 100\*var0/(var0+var) }

• Comparison of observed batch means ('dots') and estimated batch means  $\mu_i$  (95% CIs)

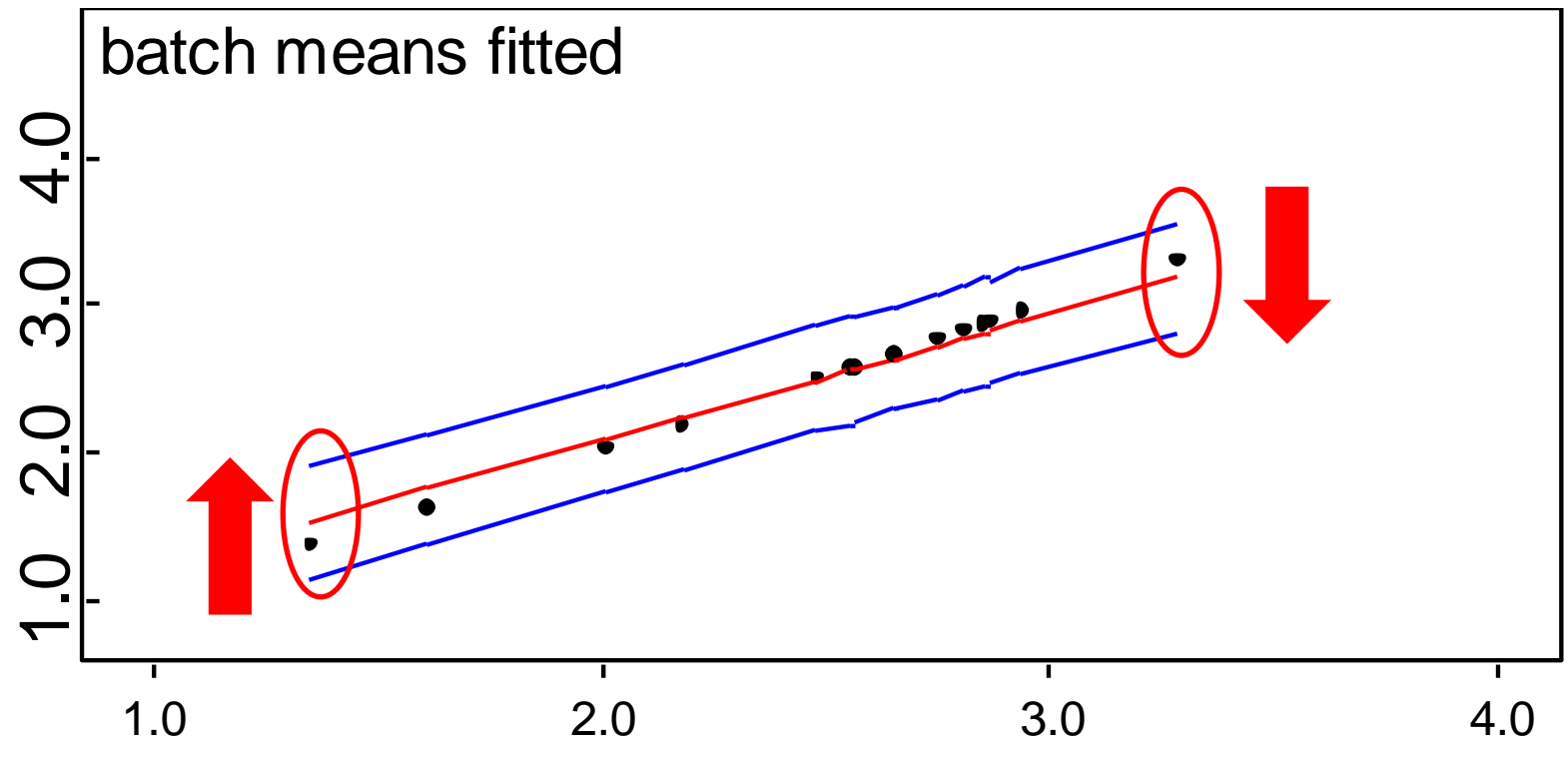

- Note: shrinkage to the overall mean  $\mu_0$ .
- The more data in a group, the less shrinkage to  $\mu_0$ .

• Comparison of observed overall mean (2.509) and estimated overall mean  $\mu_0$ 

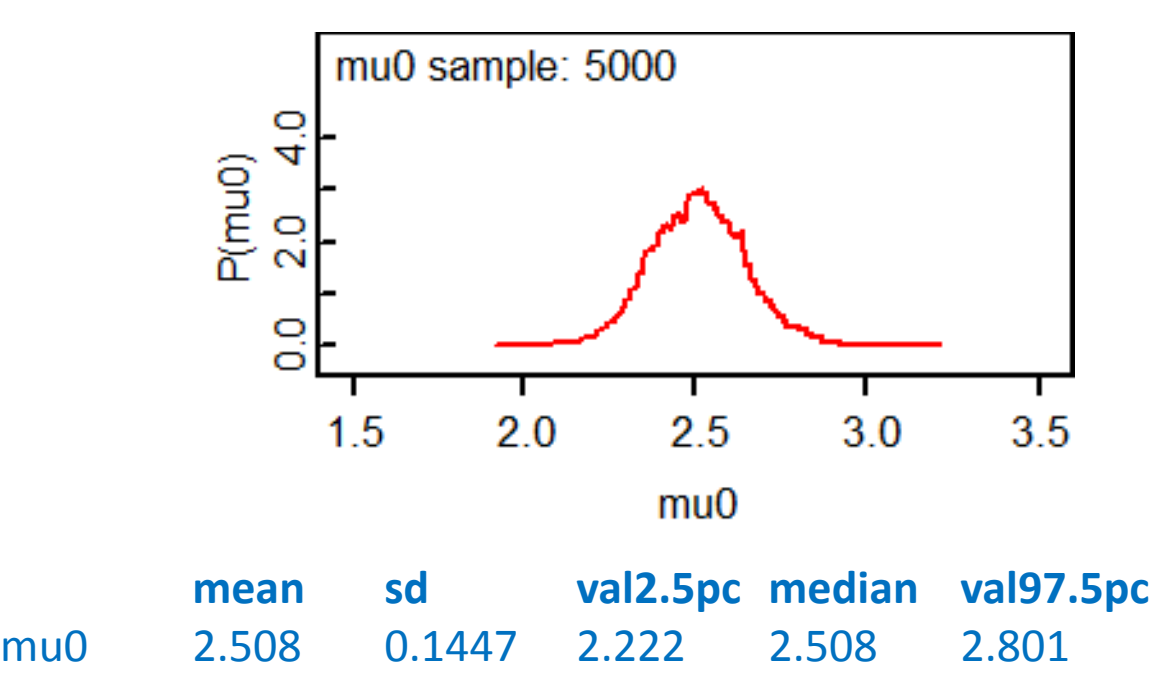

• In this case: all groups had same number of observations. If different, the group with most observations would have more weight.  $\frac{1}{\sigma^2/n_i + \sigma_0^2}$ 0 weight<sub>i</sub> =  $\frac{1}{\sqrt{1-\frac{1}{2}}}$  $\sigma^2/n_i + \sigma_0^2$  $=\frac{1}{\sqrt{1-\frac{1}{2}}}$ *ni*

• Could make predictions for new group means.

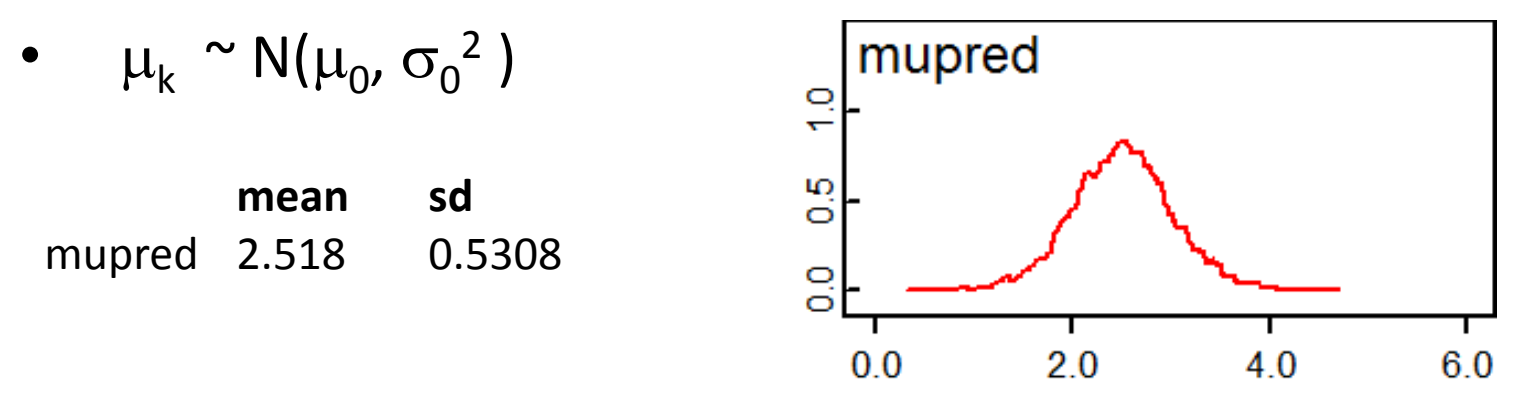

- Could make predictions for new units within groups
- $x_{jk} \sim N(\mu_k, \sigma^2)$ **mean sd** xpred 2.51 0.7471

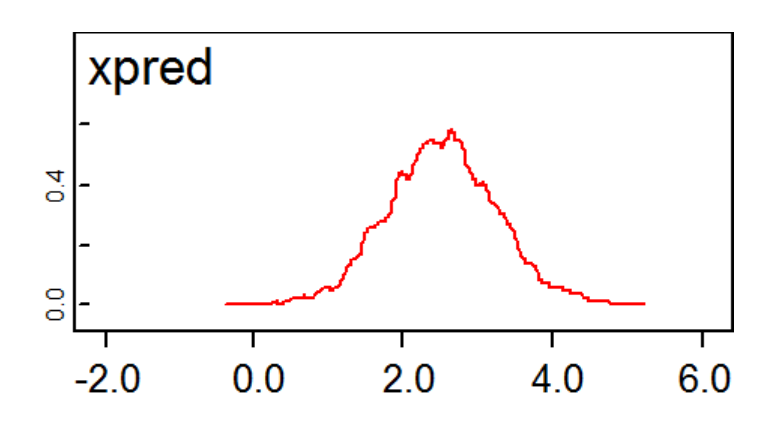

- Could estimate variance components to study between group variance versus within group variance.
- Could combine several data sources for evidence synthesis.
	- Some data could represent better samples within group
	- Some data could represent better samples between groups.
- Combining different data formats with different coarsity: e.g. individual unit samples and summary data
- Meta-analysis of several studies each with different strengths and weaknesses.

• Results for variance components from two data sources:

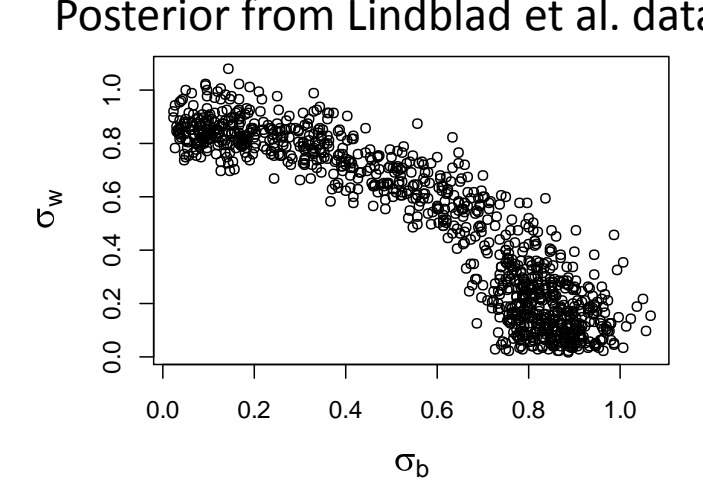

Posterior from Lindblad et al. data Posterior from Hansson et al. data

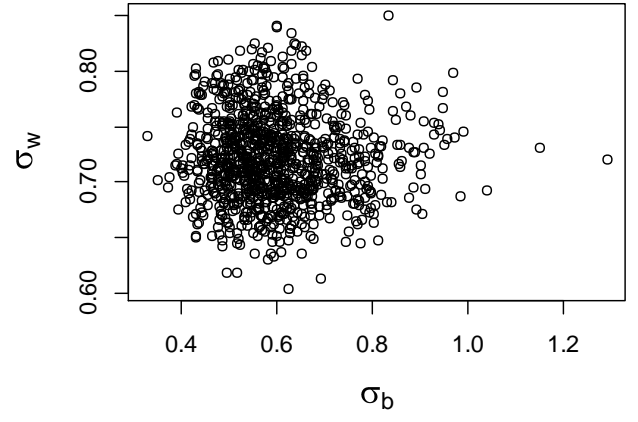

Posterior from combined data

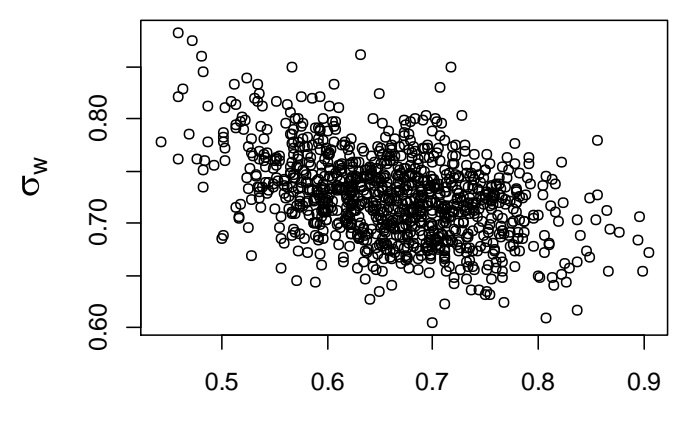

 $\sigma_{b}$